Functional analysis of RNA-seq data : answers to questions

> Céline Keime keime@igbmc.fr

#### Use "Functional Annotation Chart" tool

Help and Tool Manual

Clear All

780 DAVID IDs

**Check Defaults** 

#### **Annotation Summary Results**

Current Gene List: siMitfvssiLuc\_upgenes\_lfc1\_padj005

**Current Background: Homo sapiens** 

Disease (2 selected)

Functional\_Annotations (5 selected)

Gene\_Ontology (3 selected)

General\_Annotations (0 selected)

Interactions (1 selected)

Literature (0 selected)

Pathways (3 selected)

Protein\_Domains (4 selected)

Tissue\_Expression (0 selected)

\*\*\*Red annotation categories denote DAVID defined defaults\*\*\*

#### **Combined View for Selected Annotation**

**Functional Annotation Clustering** 

Functional Annotation Chart

Functional Annotation Table

- 10 most significantly enriched functional annotation terms among the over-expressed genes annotations
- Number of genes annotated with each of these terms
- Most enriched biological process GO term

|         |                          | •                    |                        |      |          |       |                        |
|---------|--------------------------|----------------------|------------------------|------|----------|-------|------------------------|
| Sublist | Category \$              | Term                 |                        | ¢ RT | Genes    | Count | % ¢ P-Value¢ Benjamin‡ |
|         | UP_SEQ_FEATURE           | CARBOHYD:N-linke     | (GlcNAc) asparagine    | RT   |          | 256   | 32,8 4,1E-20 1,2E-16   |
|         | UP_KW_BIOLOGICAL_PROCESS | Cell adhesion        |                        | RT   | <b>—</b> | 55    | 7,1 3,9E-16 4,1E-14    |
|         | UP_KW_PTM                | Glycoprotein         |                        | RT   |          | 269   | 34,5 6,9E-15 2,2E-13   |
|         | GOTERM_CC_DIRECT         | extracellular matrix |                        | RT   |          | 36    | 4,6 2,2E-12 1,1E-9     |
|         | GOTERM_CC_DIRECT         | extracellular region |                        | RT   |          | 131   | 16,8 4,4E-12 1,1E-9    |
|         | GOTERM_BP_DIRECT         | cell adhesion        |                        | RT   | ( 📮      | 55    | 7,1 4,4E-12 1,5E-8     |
|         | UP_KW_DOMAIN             | Signal               |                        | BZ   |          | 233   | 29,9 4,2E-11 1,2E-9    |
|         | GOTERM_MF_DIRECT         | extracellular matrix | structural constituent | RT   |          | 25    | 3,2 9,1E-11 7,6E-8     |
|         | GOTERM_CC_DIRECT         | plasma membrane      |                        | RT   |          | 254   | 32,6 1,3E-10 2,1E-8    |
|         | UP_KW_CELLULAR_COMPONENT | Secreted             |                        | RT   |          | 133   | 17,1 4,1E-10 9,5E-9    |
|         |                          |                      |                        |      |          |       |                        |

#### To view these genes click on :

| ENSEMBL_GENE_ID | GENE NAME                                       | Related Genes | Species      |
|-----------------|-------------------------------------------------|---------------|--------------|
| ENSG00000114948 | ADAM metallopeptidase domain 23(ADAM23)         | RG            | Homo sapiens |
| ENSG00000108691 | C-C motif chemokine ligand 2(CCL2)              | RG            | Homo sapiens |
| ENSG00000272398 | CD24 molecule(CD24)                             | RG            | Homo sapiens |
| ENSG00000135218 | CD36 molecule(CD36)                             | RG            | Homo sapiens |
| ENSG0000087589  | Cas scaffold protein family member 4(CASS4)     | RG            | Homo sapiens |
| ENSG00000164176 | EGF like repeats and discoidin domains 3(EDIL3) | RG            | Homo sapiens |
| ENSG00000044524 | EPH receptor A3(EPHA3)                          | RG            | Homo sapiens |
| ENSG00000150893 | FRAS1 related extracellular matrix 2(FREM2)     | RG            | Homo sapiens |
| ENSG00000049130 | KIT ligand(KITLG)                               | RG            | Homo saplens |

#### Use "Functional Annotation Table" tool

#### Annotation Summary Results Help and Tool Manual **Current Gene List: 780 DAVID IDs** siMitfvssiLuc\_upgenes\_lfc1\_padj005 **Check Defaults** Clear All **Current Background: Homo sapiens** Disease (2 selected) Functional\_Annotations (5 selected) Gene\_Ontology (3 selected) General\_Annotations (0 selected) Interactions (1 selected) Literature (0 selected) Pathways (3 selected) Protein\_Domains (4 selected) Tissue\_Expression (0 selected) \*\*\*Red annotation categories denote DAVID defined defaults\*\*\* **Combined View for Selected Annotation Functional Annotation Clustering** Functional Annotation Chart Functional Annotation Table

#### Search for *KITLG* in the page to see all associated annotations

| ENSG00000049130          | KIT ligand(KITLG) Related Genes Homo sapiens                                                                                                    |
|--------------------------|----------------------------------------------------------------------------------------------------|
| BBID                     | 124.GH-IGF1_thymopolesis,                                                                                                    |
|                          | Regulation of BAD phosphorylation, Erythrocyte Differentiation Pathway, IL 17 Signaling Pathway, CDK Regulation of DNA Replication,<br>Melanocyte Development and Pigmentation Pathway,                                                                                                    |
|                          | ovarian folicie development, neural crest cell migration, hematopoletic progenitor cell differentiation, myeloid leukocyte differentiation,<br>positive regulation of leukocyte migration, positive regulation of myeloid leukocyte differentiation, cell adhesion, Ras protein signal<br>transduction, positive regulation of cell proliferation, male gonad development, response to organic cyclic compound, peptidyl-tyrosine<br>phosphorylation, mast cell apoptotic process, negative regulation of mast cell apoptotic process, embryonic hemopolesis, ectopic germ cell<br>programmed cell death, T cell proliferation, positive regulation of T cell proliferation, positive regulation of MAP kinase activity, positive<br>regulation of melanocyte differentiation, positive regulation of Ras protein signal transduction, positive regulation of peptidyl-tyrosine<br>phosphorylation, mast cell proliferation, positive regulation of mast cell proliferation, extrinsic apoptotic signaling pathway in absence of<br>ligand, melanocyte migration, mast cell migration, positive regulation of hematopoletic progenitor cell differentiation, positive regulation of<br>hematopoletic stem cell proliferation, |
|                          | extracellular region, extracellular space, cytoplasm, cytoskeleton, plasma membrane, membrane, integral component of membrane, lamellipodium, filopodium,                                                                                                    |
| GOTERM_MF_DIRECT         | cytokine activity, stem cell factor receptor binding, protein binding, growth factor activity,                                                                                                    |
| INTERPRO                 | Stem cell factor, Four-helical cytokine-like, core,                                                                                                    |
|                          | MAPK signaling pathway, Ras signaling pathway, Rap1 signaling pathway, Phospholipase D signaling pathway, PI3K-Akt signaling pathway,<br>Hematopoletic cell lineage, Melanogenesis, Pathways in cancer,                                                                                                    |
|                          | Hyperpigmentation with or without hypopigmentation, Skin/hair/eye pigmentation 7, blond/brown hair, Deafness, autosomal dominant 69,<br>unilateral or asymmetric, Waardenburg syndrome, type 2F,                                                                                                    |
| PIR_SUPERFAMILY          | Kit ligand precursor/stem cell factor,                                                                                                    |
| UP_KW_BIOLOGICAL_PROCESS | Cell adhesion,                                                                                                    |
| UP_KW_CELLULAR_COMPONENT | Cytoskeleton, Membrane, Cytoplasm, Secreted, Cell projection, Cell membrane,                                                                                                    |
| UP_KW_DISEASE            | Deafness, Disease variant, Waardenburg syndrome, Non-syndromic deafness,                                                                                                    |
| UP_KW_DOMAIN             | Signal, Transmembrane, Transmembrane helix,                                                                                                    |
| UP_KW_MOLECULAR_FUNCTION | Growth factor,                                                                                                    |
| UP_KW_PTM                | Glycoprotein, Disulfide bond,                                                                                                    |
|                          | CARBOHYD:N-linked (GlcNAc) asparagine, CARBOHYD:N-linked (GlcNAc) asparagine; partial, CARBOHYD:O-linked (GalNAc) serine,<br>CARBOHYD:O-linked (GalNAc) threonine, BiccION:Disordered, SITE:Not glycosylated, TOPO_DOM:Cytoplasmic, TOPO_DOM:Extracellular,<br>TRANSMEM:Helical,                                                                                                    |

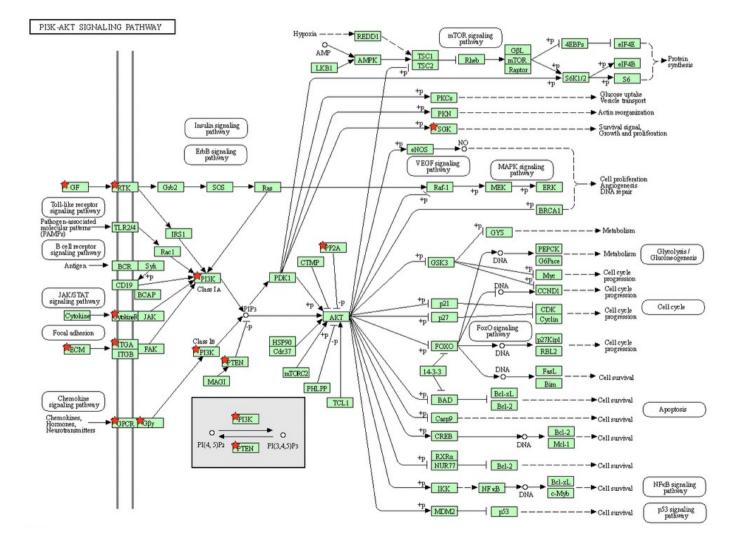

Genes from your list are highlighted with a red star

## Question 3.2

#### 2. Import pi3k\_akt\_signalling\_genes.txt file on Galaxy

#### Download from web or upload from disk

| 1       | Name            | Size        | Туре          | Genome                 | Settings | Status |   |
|---------|-----------------|-------------|---------------|------------------------|----------|--------|---|
| 🖵 pi3k_ | _akt_signalling | <b>2</b> KB | tabular 🔻 🗨 🔍 | unspecified (?)        | ٥        |        | Û |
|         |                 |             |               |                        |          |        |   |
|         |                 |             |               |                        |          |        |   |
|         |                 |             |               |                        |          |        |   |
|         |                 |             |               |                        |          |        |   |
|         |                 |             |               | Q. Genome (set all): [ |          |        |   |

3. Join siMitfvssiLuc.up.annot.txt with pi3k\_akt\_signalling\_genes.txt on their common column (Ensembl gene ID)

| Join two Datasets side by side on a specified field (Galaxy Version 2.1.3)                                                                                                    | ☆        | • |
|----------------------------------------------------------------------------------------------------|----------|---|
| Join                                                                                                    |          |   |
| Image: Constraint of the system of the system of the sy | <b>1</b> | Þ |
| using column                                                                                                    |          |   |
| Column: 1                                                                                                    |          | • |
| with                                                                                                    |          |   |
| Image: Second second second | <b>1</b> | Þ |
| and column                                                                                                    |          |   |
| Column: 1                                                                                                    |          | • |
| Keep lines of first input that do not join with second input                                                                                                    |          |   |
| No                                                                                                    |          | • |
| Keep lines of first input that are incomplete                                                                                                    |          |   |
| No                                                                                                    |          | • |
| Fill empty columns                                                                                                    |          |   |
| No                                                                                                    |          | • |
| Keep the header lines                                                                                                    |          |   |
| Yes                                                                                                    |          | • |

4. Use the **Cut** tool to retain only columns of interest (Gene name, norm.siLuc2, norm.siLuc3, norm.siMitf3, norm.siMitf4)

| Cut columns from a table (Galaxy Version 1.0.2)                                                                                                    |      | Gene name                       | norm.siLuc2 | norm.siLuc3 | norm.siMitf3 | norm.siMitf4 |  |
|----------------------------------------------------------------------------------------------------|------|---------------------------------|-------------|-------------|--------------|--------------|--|
|                                                                                                    |      | LAMC1                           | 18515       | 19104       | 50030        | 53404        |  |
| Cut columns                                                                                                    |      | LAMA4                           | 474         | 507         | 2261         | 2286         |  |
| c29,c6-c9                                                                                                    |      | PTEN                            | 1651        | 1603        | 4900         | 4571         |  |
| Delimited by                                                                                                    |      | LAMB1                           | 2137        | 2136        | 4690         | 4760         |  |
|                                                                                                    |      | LAMB2                           | 3919        | 3750        | 7696         | 8207         |  |
| Tab                                                                                                    | •    | KITLG                           | 391         | 428         | 1121         | 1093         |  |
| From                                                                                                    |      | PIK3R3                          | 507         | 438         | 1091         | 1114         |  |
|                                                                                                    |      | FGF12                           | 69          | 72          | 339          | 354          |  |
| Image: Constraint of the second second se | 1    | COL6A1                          | 341         | 336         | 796          | 919          |  |
| Email notification                                                                                                    |      | FGFR3                           | 52          | 37          | 252          | 229          |  |
|                                                                                                    |      | ITGA3                           | 105         | 131         | 333          | 381          |  |
| No                                                                                                    |      | ITGA1                           | 62          | 61          | 223          | 257          |  |
| Send an email notification when the job completes.                                                                                                    |      | EFNA1                           | 165         | 131         | 351          | 331          |  |
|                                                                                                    |      | VTN                             | 8           | 4           | 65           | 55           |  |
|                                                                                                    | GNG2 | 101                             | 127         | 243         | 235          |              |  |
|                                                                                                    |      | COL6A3                          | 43          | 27          | 98           | 129          |  |
|                                                                                                    |      | VEGFD                           | 57          | 50          | 137          | 138          |  |
|                                                                                                    |      | CHRM2                           | 2           | 1           | 36           | 29           |  |
|                                                                                                    |      | FGF1                            | 1           | 0           | 39           | 36           |  |
|                                                                                                    |      | LPAR2                           | 40          | 38          | 102          | 97           |  |
|                                                                                                    |      | SGK2                            | 7           | 9           | 46           | 36           |  |
|                                                                                                    |      | FGFR2                           | 30          | 24          | 79           | 74           |  |
|                                                                                                    |      | IL7R                            | 14          | 11          | 54           | 38           |  |
|                                                                                                    |      | FGF7                            | 0           | 1           | 21           | 13           |  |
|                                                                                                    |      | COL5A2                          | 16          | 26          | 48           | 63           |  |
|                                                                                                    |      | PPP2R2B                         | 7           | 5           | 24           | 26           |  |
| 5. Download this file, change file extension                                                                                                    |      | PDGFRA                          | 9           | 6           | 28           | 23           |  |
|                                                                                                    |      | PIK3R5                          | 4           | 5           | 12           | 27           |  |
| to txt and the first column name to NAME                                                                                                    |      | → siMitfvssiLuc_up_pi3k_akt.txt |             |             |              |              |  |

6. Heatmap using http://www.heatmapper.ca/expression/

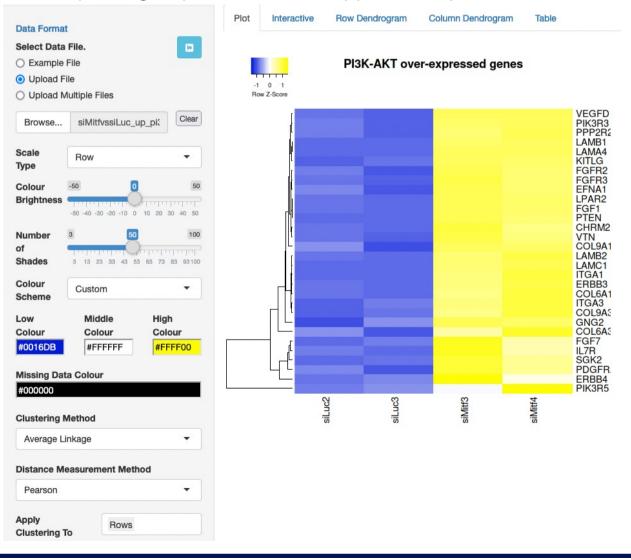